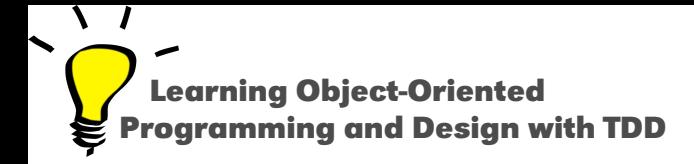

# **Message Sends are Plans for Reuse**

Stéphane Ducasse

<http://stephane.ducasse.free.fr>

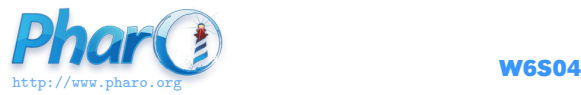

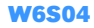

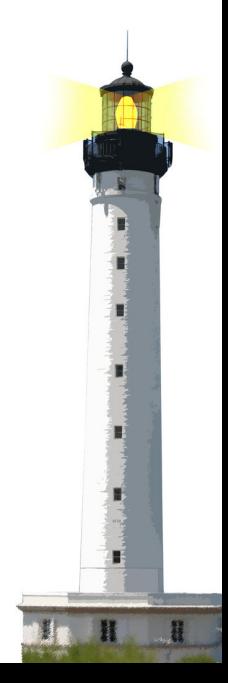

#### **About This Lecture**

Another design lecture:

- Next step of the not implementation lecture
- Relevant to any object-oriented language
- May change your view on design

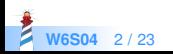

#### **What You Will Learn**

- Message sends are hooks for subclasses
- *"I like big methods because I can see all the code"* leads to bad design
- Why writing small methods is a sign of good design?

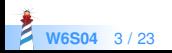

## **Sending A Message Leads to a Choice**

- A message send leads to a choice
- A class hierarchy defines the choices
- self always represents the receiver
- Method lookup starts in the class of the receiver

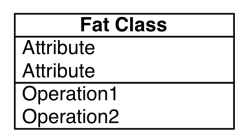

**W6S04** 4 / 23

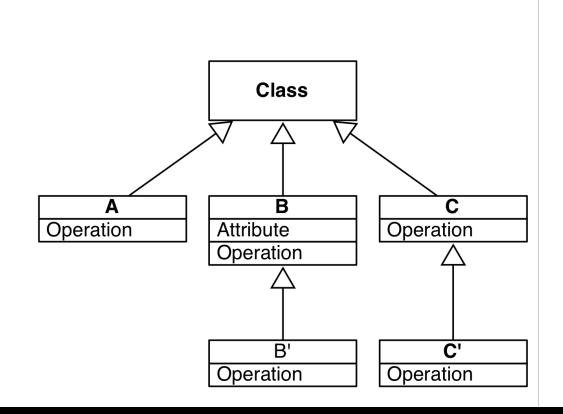

## **Studying an example**

```
Node >> setWindowWithRatioForDisplay
 | defaultNodeSize |
 defaultNodeSize := mainCoordinate / maximizeViewRatio.
 self window add:
  (UINode new
   with: bandWidth * 55 / defaultWindowSize).
 previousNodeSize := defaultNodeSize.
```
We want to change the defaultNodeSize formula in a subclass

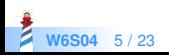

## **Duplication**

Duplicate the code in a subclass

```
Node subclass: OurSpecificNode
```
...

```
OurSpecificNode >> setWindowWithRatioForDisplay
 | defaultNodeSize |
defaultNodeSize :=
  (mainCoordinate / maximizeViewRatio) + 10.
self window add:
  (UINode new
    with: bandWidth * 55 / defaultWindowSize).
previousNodeSize := defaultNodeSize.
```
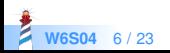

## **Avoid Duplication**

- In Java-like languages, using private attributes makes duplication in subclasses impossible
- Duplication is not a good practice:
	- duplication copies bugs
	- changing one copy requires changing others

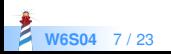

#### **Solution**

- Send messages
- Define small methods

Subclasses can override such methods

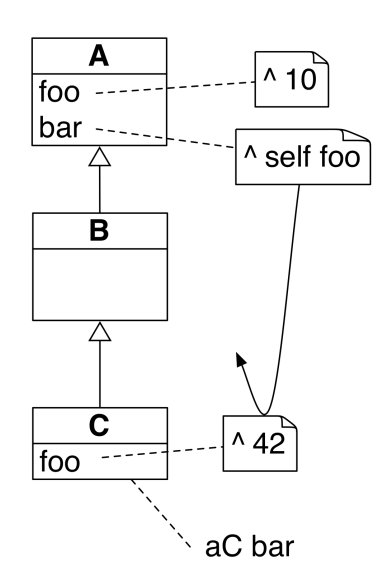

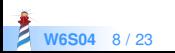

#### **We can Refactor this**

```
Node >> setWindowWithRatioForDisplay
 | defaultNodeSize |
defaultNodeSize := (mainCoordinate / maximizeViewRatio).
self window add:
  (UINode new
    with: bandWidth * 55 / defaultWindowSize).
previousNodeSize := defaultNodeSize.
```
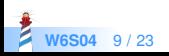

### **Better Design**

```
Node >> setWindowWithRatioForDisplay
  | defaultNodeSize |
 defaultNodeSize := self ratio.
 self window add:
  (UINode new
    with: bandWidth * 55 / defaultWindowSize).
 previousNodeSize := defaultNodeSize.
```
Node >> ratio ^ mainCoordinate / maximizeViewRatio

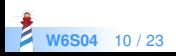

#### **Subclasses Reuse Superclass Logic**

Node >> ratio ^ mainCoordinate / maximizeViewRatio

A subclass can refine the behavior

OurSpecificNode >> ratio  $^{\circ}$  super ratio + 10

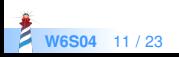

#### **Another Step**

```
Node >> setWindowWithRatioForDisplay
  | defaultNodeSize |
 defaultNodeSize := self ratio.
 self window add:
  (UINode new
     with: bandWidth * 55 / defaultWindowSize).
 previousNodeSize := defaultNodeSize.
```
We can also extract the UINode instantiation.

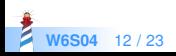

#### **Another Step**

Node >> setWindowWithRatioForDisplay | defaultNodeSize | defaultNodeSize := self ratio. self window add: self uiNode. previousNodeSize := defaultNodeSize.

Node >> uiNode ^ UINode new with: bandWidth \* 55 / defaultWindowSize

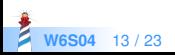

#### **Do Not Hardcode Class Use**

Node >> uiNode ^ UINode new with: bandWidth \* 55 / defaultWindowSize

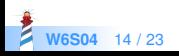

### **Define Methods Returning Classes**

Node >> uiNode ^ self uiNodeClass new with: bandWidth \* 55 / defaultWindowSize.

Node >> uiNodeClass ^ UINode

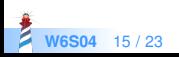

## **Many Small Messages**

- Some developers complain about all these small methods
- They try to understand code line by line
- This does not scale

Small messages are a sign of good design

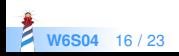

### **Avoid Magic Numbers**

Node >> uiNode ^ self uiNodeClass new with: bandWidth \* 55 / defaultWindowSize.

• subclasses may want to change values

◦ do not hardcode magic numbers (55)

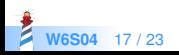

## **Use a Message Send**

```
Node >> uiNode
 ^ self uiNodeClass new
  with: bandWidth * self averageRatio / defaultWindowSize
```
Node >> averageRatio  $^{\circ}$  55

- this gives a name to a value
- subclasses can override the value

How to let the class users change the value?

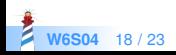

### **Use an Instance Variable**

Node >> averageRatio ^ averageRatio ifNil: [ self defaultAverageRatio ]

```
Node >> defaultAverageRatio
 ^{\circ} 55
```
Node >> averageRatio: aNumber averageRatio := aNumber

- subclasses can override the value
- class users can set the value

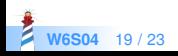

#### **Gruyere-Oriented Programming**

**W6S04** 20

**Object-oriented programming is** gruyere-oriented programming!

Subclasses fill up holes

#### **Conclusion**

- Code can be reused and refined in subclasses
- Sending a message in a class defines a hook:
	- i.e., a place where subclasses can inject variations
- **Prefer small methods because:** 
	- this gives names to expressions
	- this gives freedom to subclasses

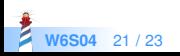

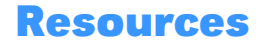

- Pharo mooc Videos W6S04: <http://mooc.pharo.org>
- Pharo by Example: <http://books.pharo.org>

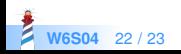

A course by Stéphane Ducasse <http://stephane.ducasse.free.fr>

Reusing some parts of the Pharo Mooc by

#### Damien Cassou, Stéphane Ducasse, Luc Fabresse <http://mooc.pharo.org>

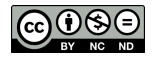

Except where otherwise noted, this work is licensed under CC BY-NC-ND 3.0 France <https://creativecommons.org/licenses/by-nc-nd/3.0/fr/>